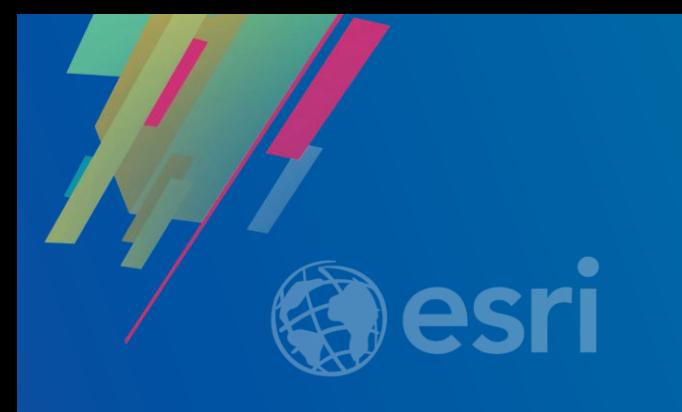

# **What's new in ArcGIS Enterprise 10.7**

Matej Vrtich ARCDATA PRAHA

# **Release timeline**

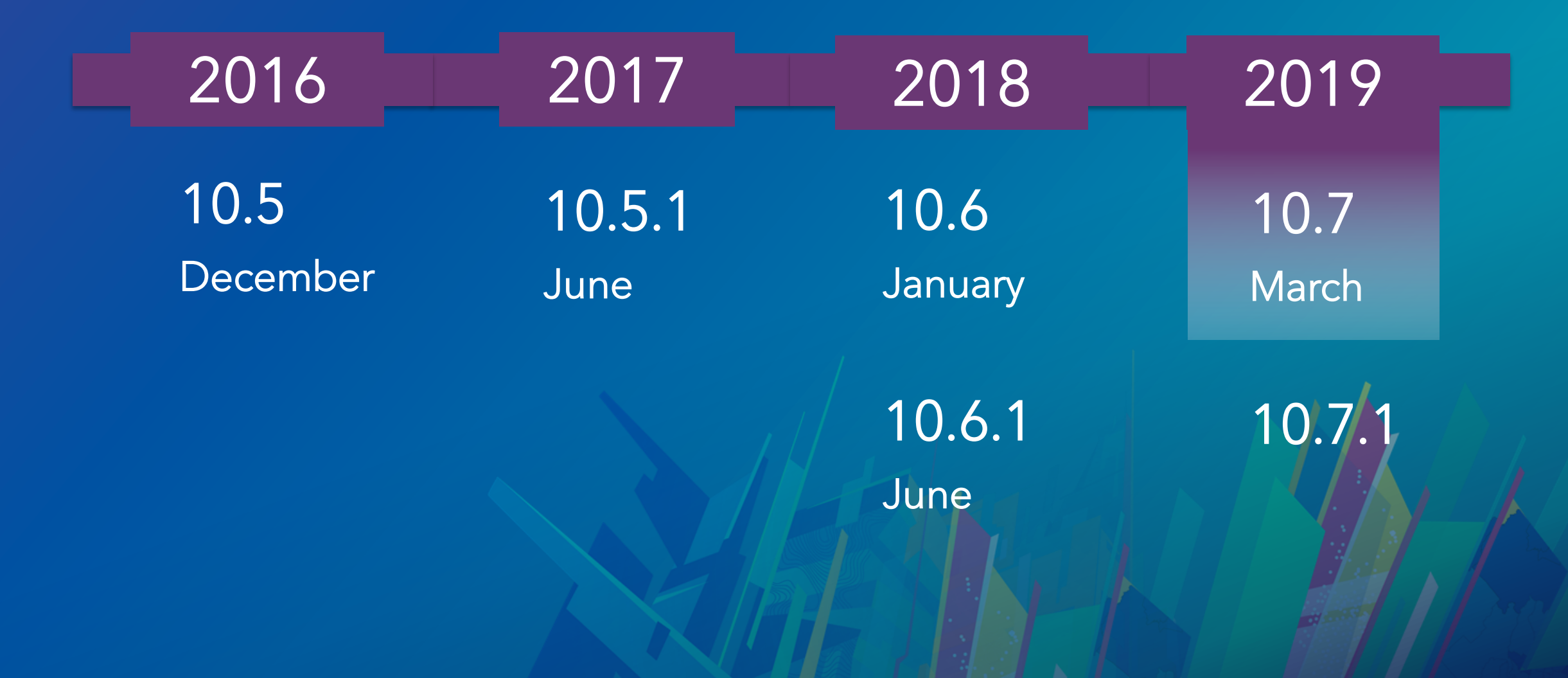

### **Updated product lifecycle**

#### • **Starting with 10.7, ArcGIS Enterprise releases will be either:**

- Short term support (STS): 3 years of support including 1.5 years of patches [10.7]
- Long term support (LTS): 6 of support including 4 years of patches [10.7.1]
- **All previous versions will remain long term support**

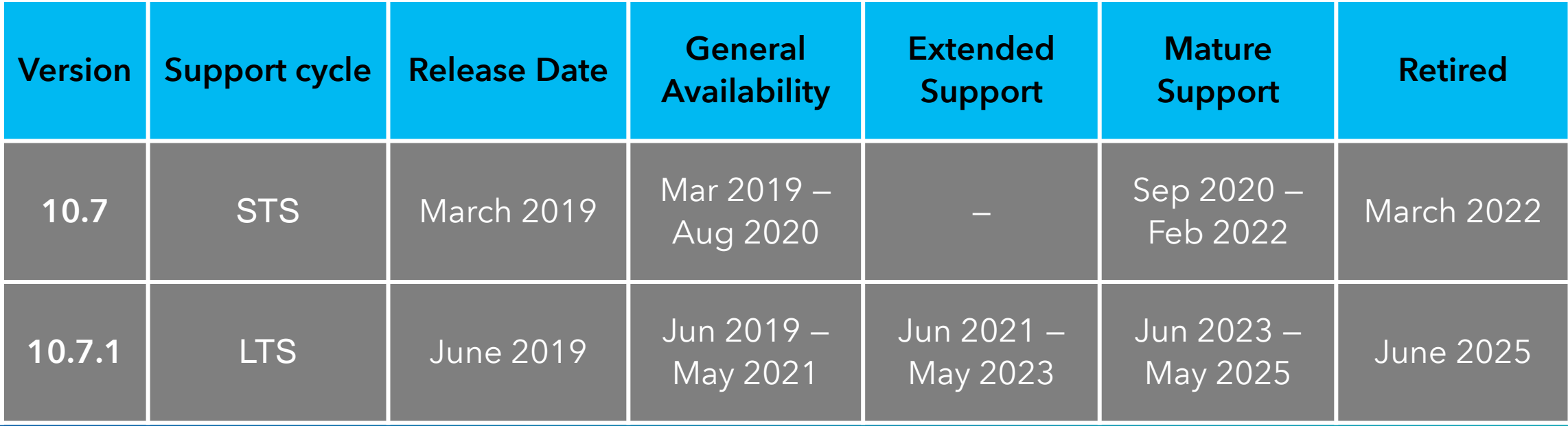

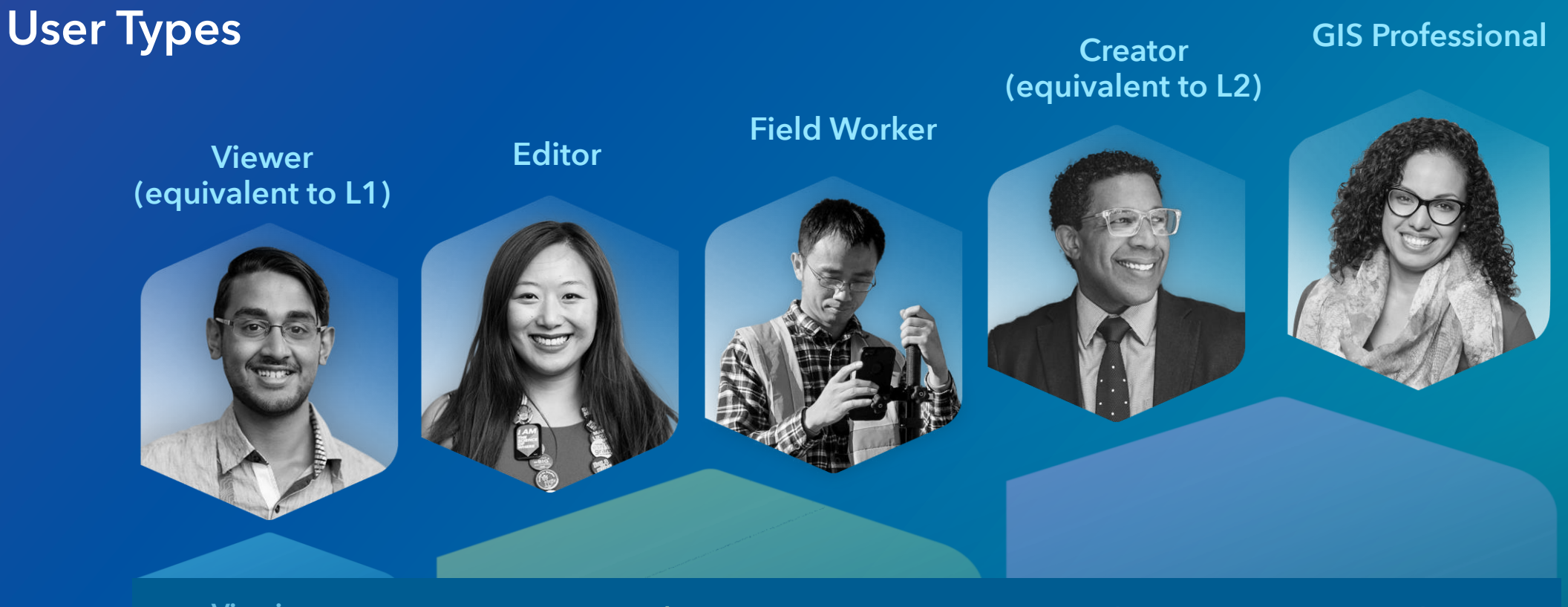

**Viewing Community Community Community Community Community Community Community Community Community Community Community Community Community Community Community Community Community Community Community Community Community Com** 

- New licensing model for users beginning at 10.7
- Provides the much requested 'intermediate level' user
- Each user type has an identity, capabilities and included applications
- Match your licensing to your workflows

# **Mapping & analysis**

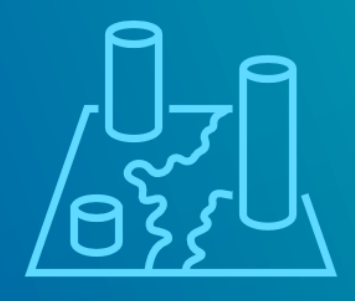

**FREE** 

# **Create offline map areas**

**Support offline field workflows**

### Create pre-determined map areas to take offline:

- Makes it easier and faster to package up and take maps offline
- Update offline areas on a schedule to reflect changes in your web map
- Use in apps built using the Runtime SDK or Collector for ArcGIS

#### Energy benchmarking map areas Next Update Updates Apr 6, 2019 Monthly at 08:05 PM Packages **& Tip** If you have added or removed layers from the map, refresh all packages ugusta Blvd 528.4K Chicago\_Energy\_Benchmarking  $\tilde{C}$ Mar 5, 2019 528.4K arrison W Flournoy St W Lexington W-Cermal **C** Refresh **Back**

#### Manage Areas

<https://demo.arcdata.cz/portal/home/item.html?id=e3a092f3ffb7405d92c51c91e9adf413>

# **ArcGIS Notebook Server**

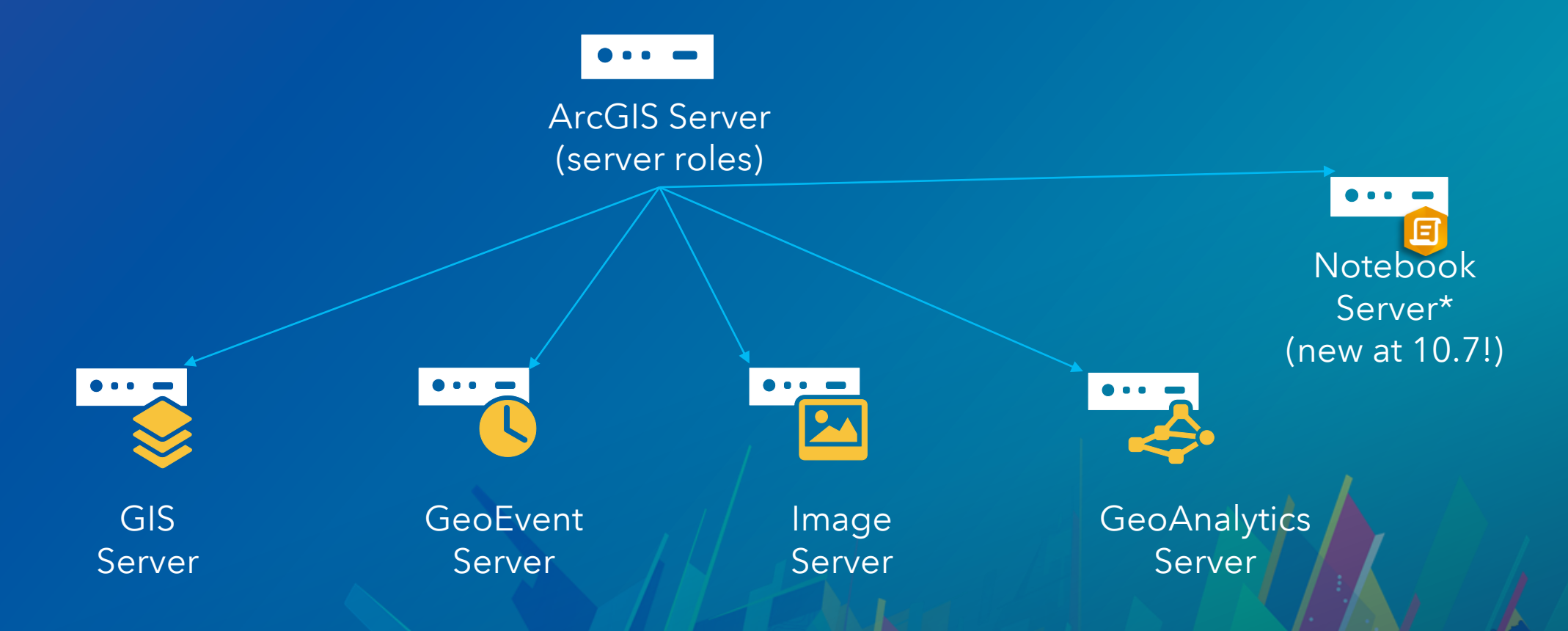

\*Notebook = web-based, interactive, computational environment for you to write, document, and run code all in one place.

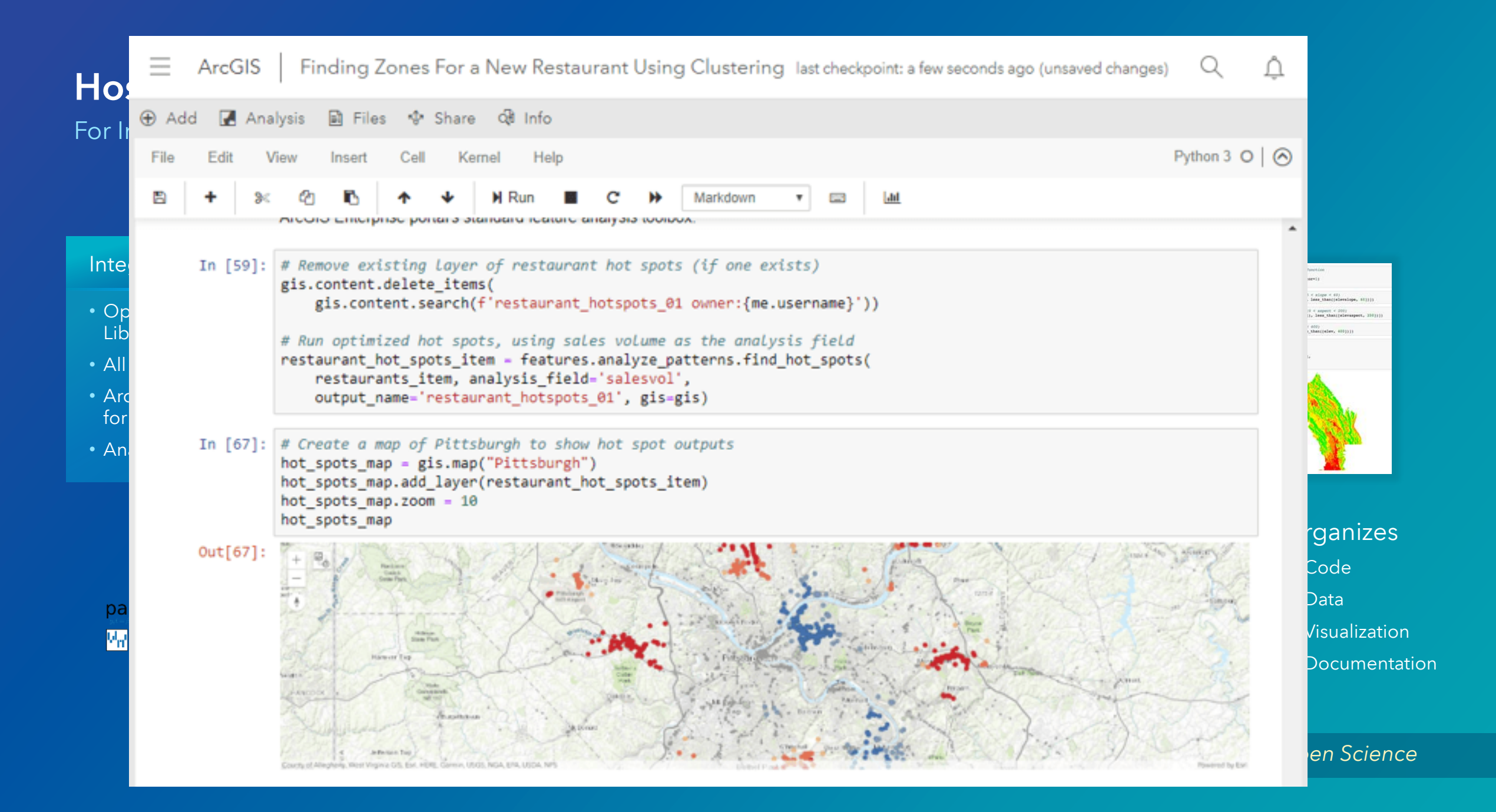

# **Administrative**

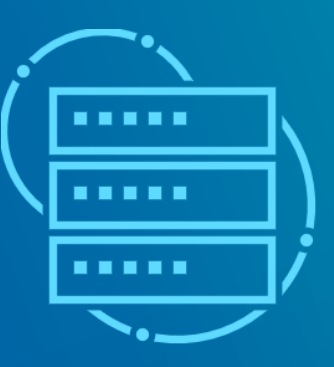

**ATEN** 

# **Introducing webhooks**

Automate notifications based on portal actions

#### An action occurs.

- Something is published
- A user creates a new account
- An item is deleted

### The webhook is triggered.

• Delivers JSON description of event • Relevant info fields

```
"info": \{"webhookName": "Group monitoring",
   "webhookId": "72fed926aeb74c9ca8a22aacddc6725a",
   "portalURL": "https://machineURL/portal/",
   "when": 1543192196521
\},
"events": ["username": "administrator",
   "userId": "173dd04b69134bdf99c5000aad0b6298",
   "when": 1543192196521,
   "operation": "update",
   "source": "group",
   "id": "173dd04b69134bdf99c5000aad0b6298",
   "properties": \{\}Ħ
```
### Your platform of choice kicks in.

- IFTTT
- Zapier
- Microsoft Flow

### It performs an action.

- Emails you
- Posts in Slack
- Alexa announces it
- Turns on your lights

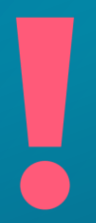

#### **Don't call us, we'll call you**

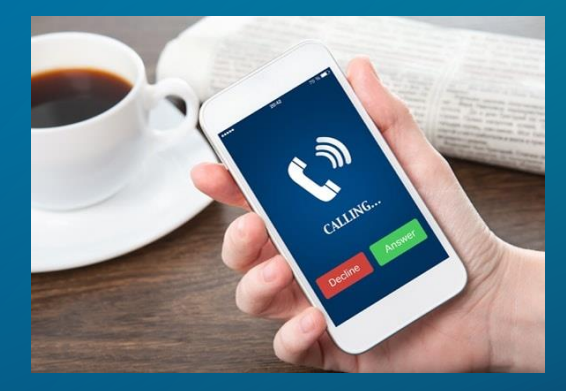

# **Webhooks**

3 example use cases

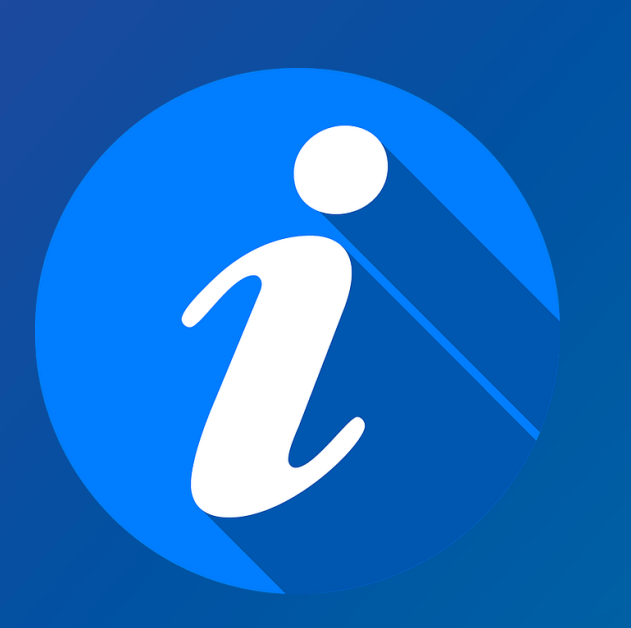

- **/groups:** When someone shares an item to a collaboration group, notify group members through Slack.
- **/items:** If the sharing settings are changed for a layer that contains confidential information, email administrators.
- **/users:** Once a user is deleted, notify your admin via text.

Road Ahead – webhooks for feature services events (create/update/delete feature, …)

# **Enterprise SDK**

**for SOE/SOI development**

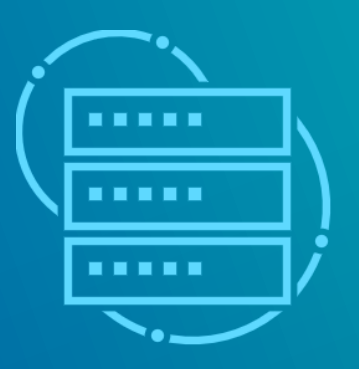

**ENERGY** 

### **ArcObjects SDK vs ArcGIS Enterprise SDK**

**The ArcGIS Enterprise SDK is complementary to the ArcObjects SDK.**

- **Publishing from ArcMap?**
	- Use the ArcObjects SDK for Java/.Net
- **Publishing from Pro?**
	- Use the ArcGIS Enterprise SDK
- **Enterprise SDK simpler and focused**
	- AO scope too large, overwhelming
	- Enterprise SDK pared down to just what SOE/SOI developers need
	- We also simplified existing interfaces no more IMapServer4!

Road Ahead – SOIs for all service types (incl. Hosted)

# **Shared instance pool**

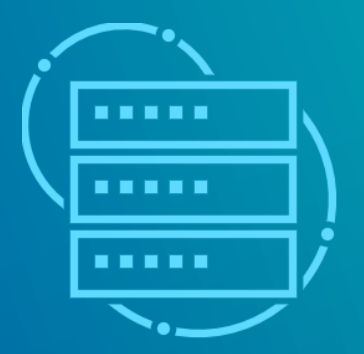

**Agency** 

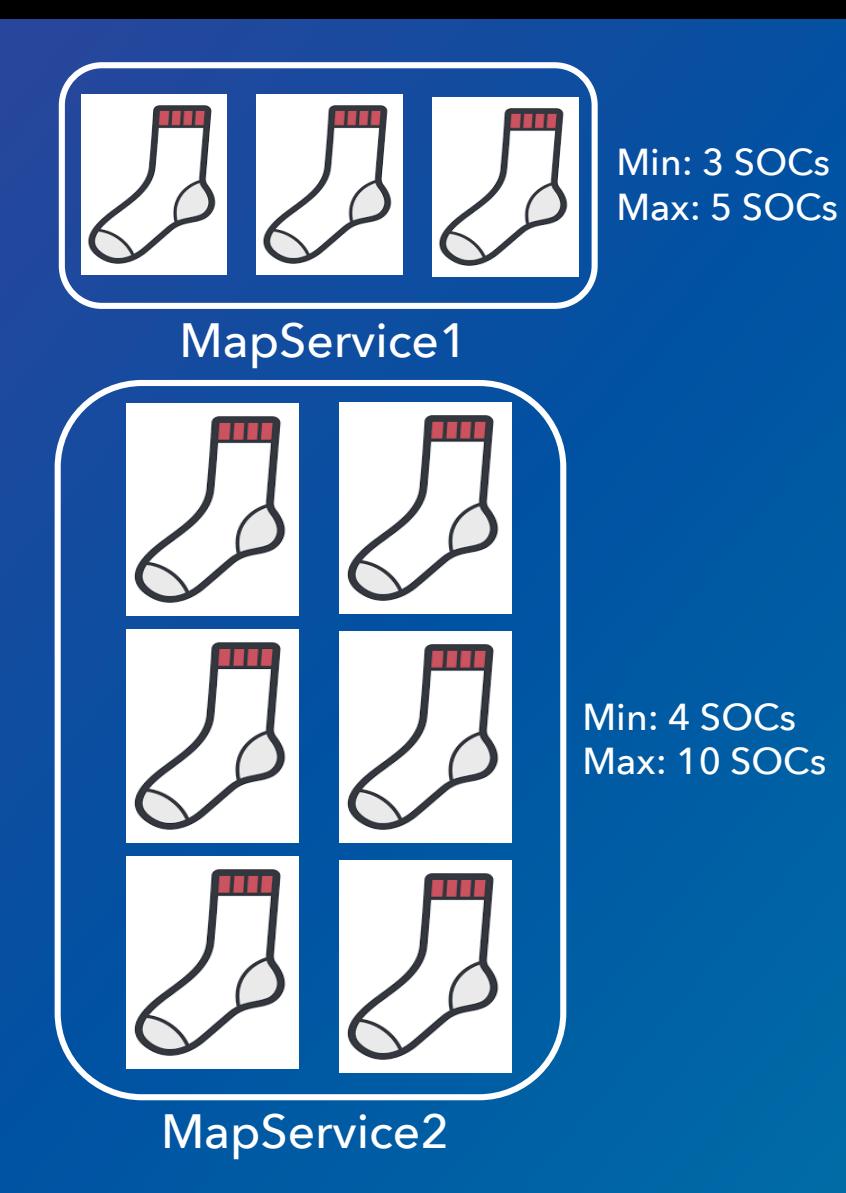

# Shared instance pool New at 10.7

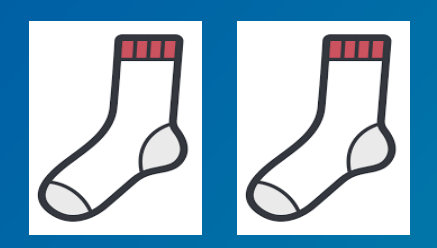

### Participants:

4 SOCs

- MapService3
- MapService4
- MapService5
- MapService6
- MapService7
- MapService8

• …

# ARCGIS SERVER SITE

# **Data & publishing**

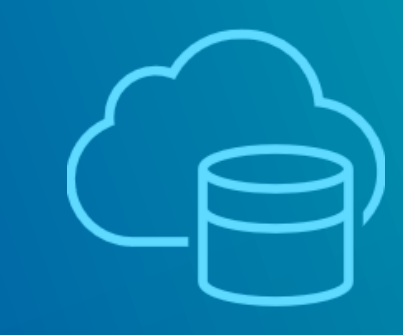

**FREE** 

# **New in publishing**

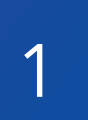

2

### **Publish map services from Pro 2.3 to a standalone ArcGIS Server**

- Arcpy.sharing module
- Create draft, then share to server
- GUI planned for Pro 2.4

**Publish OGC services from ArcGIS Pro** • WMS, WFS, WCS, KML

#### import arcpy import os

# Set output file names outdin = r"C:\Project\Output" service = "MapServiceDraftExample" sddraft filename = service + ".sddraft" sddraft\_output\_filename = os.path.join(outdir, sddraft\_filename)

# Reference map to publish aprx = arcpy.mp.ArcGISProject(r"C:\Project\World.aprx")  $m =$  aprx.listMaps("World")[0]

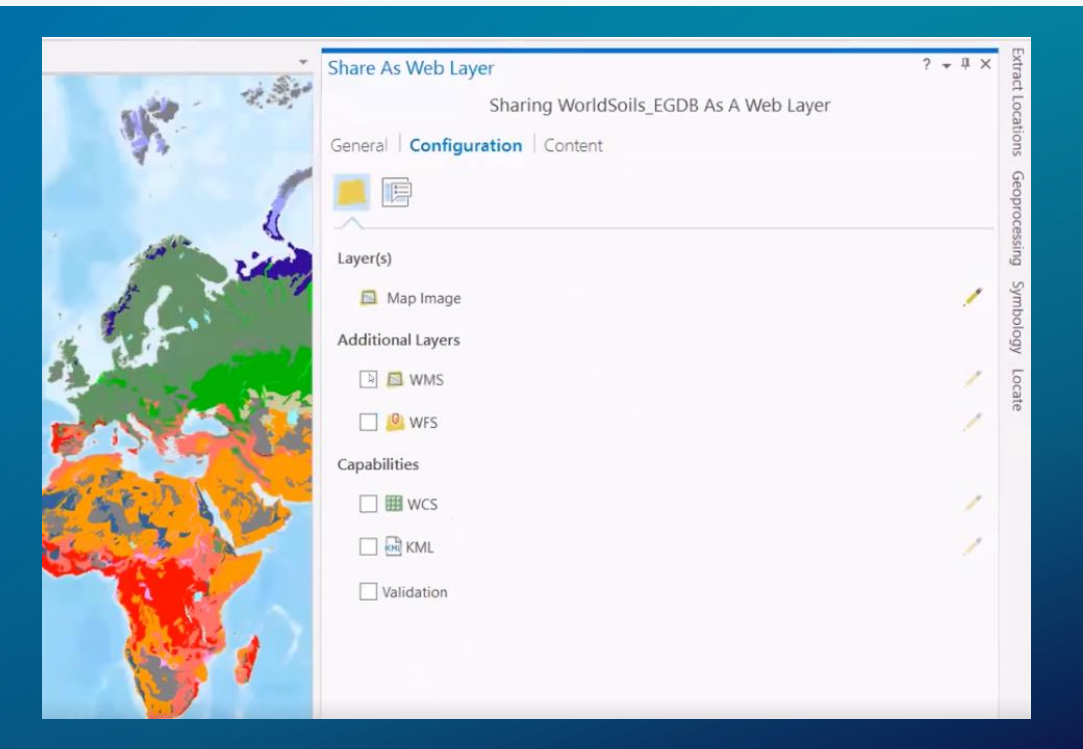

## **Quantization for map and feature service query results**

#### **Supports WebGL-based rendering in the JS API 4.x and Pro 2.2+**

- Faster processing on the server (less data to serialize into JSON or PBF)
- Fast delivery to the client (less data sent over the network)
- Faster rendering on the client (webgl rendering in modern JS apps)

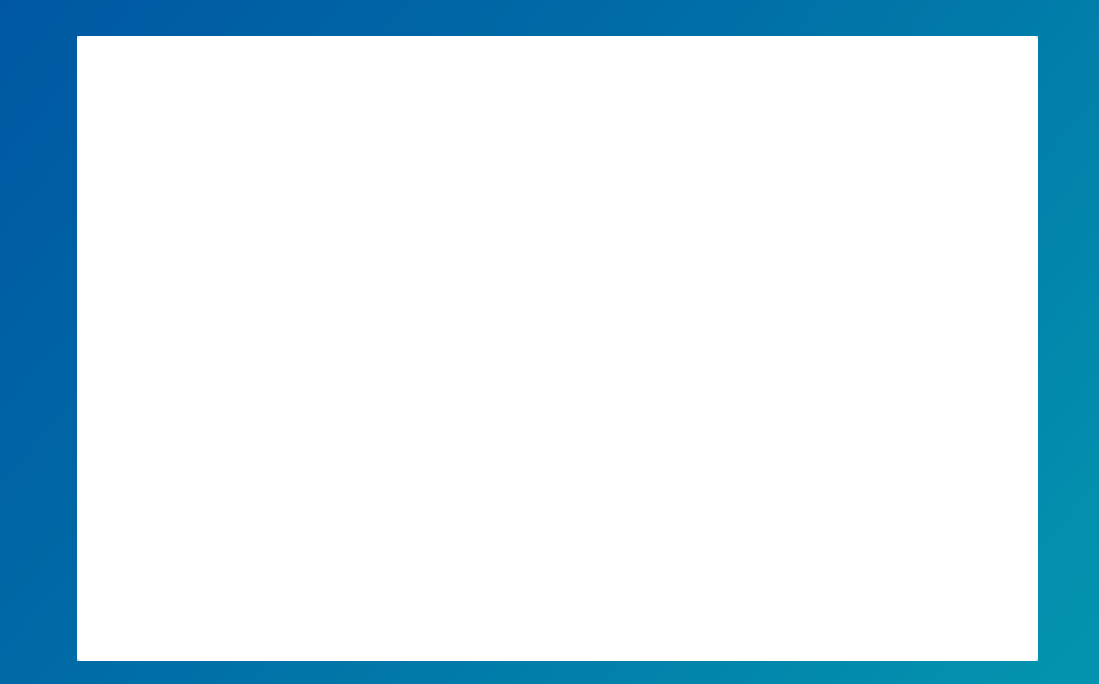

# **New applications & products**

# **ArcGIS Excalibur**

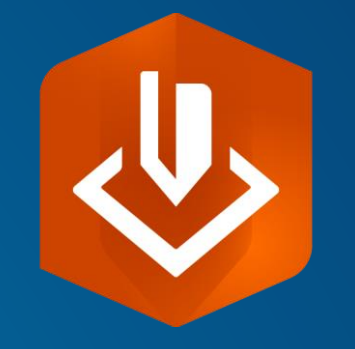

• Imagery exploitation and management web application

## **ArcGIS Indoors**

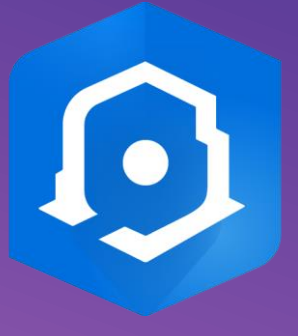

• Complete system for indoor mapping used to create a connected workplace

# **Tracker for ArcGIS**

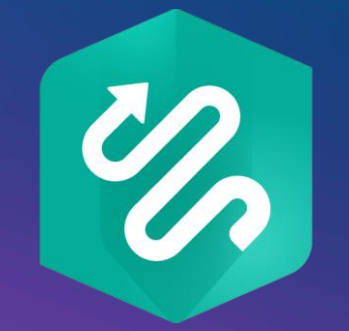

• New mobile and web app for tracking your workforce, improving situational awareness

# **Experience Builder**

**Next Generation of WAB**

- Multi-page experience
- Mobile first design
- JS API 4.x + React
- Beta 6/2019

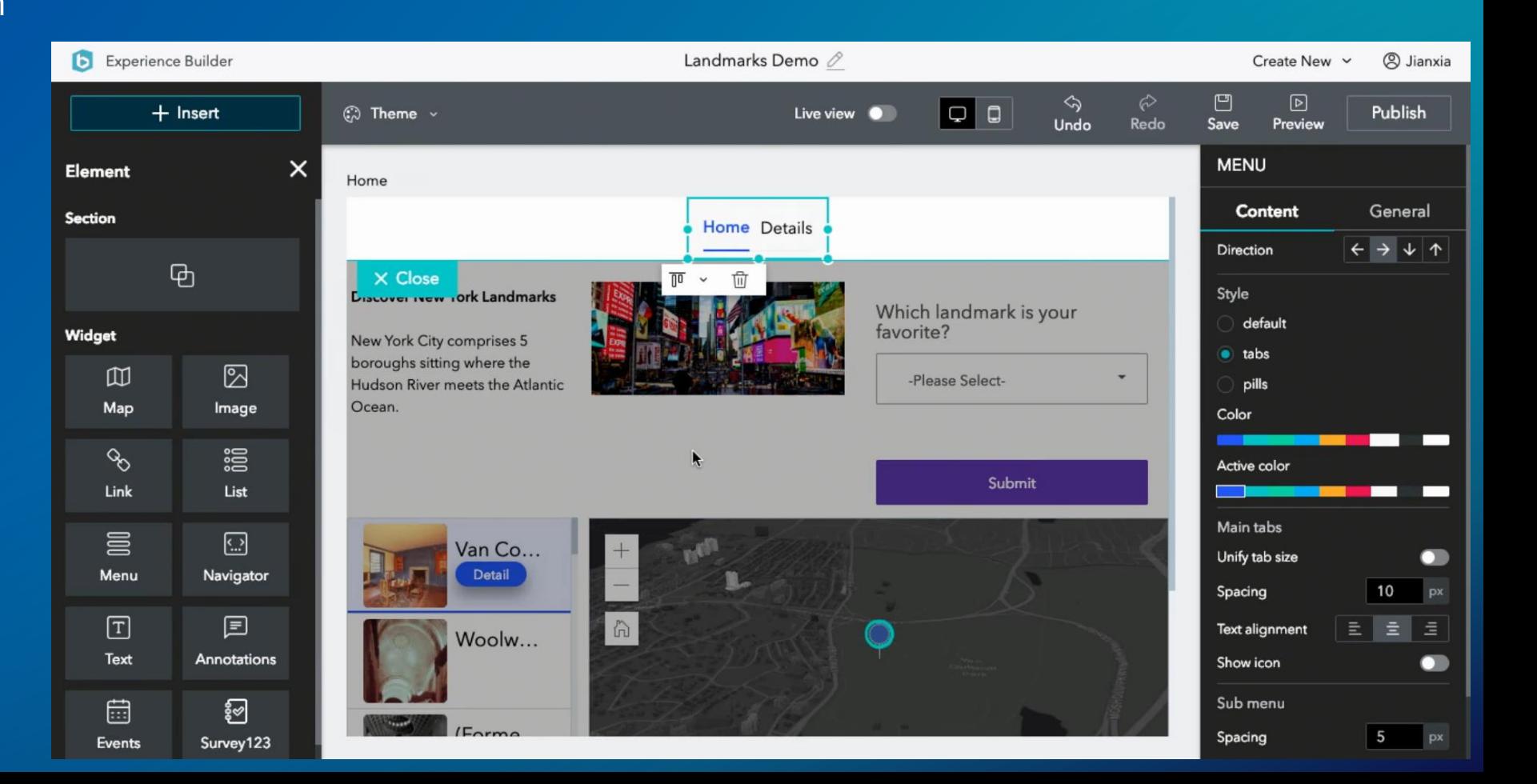

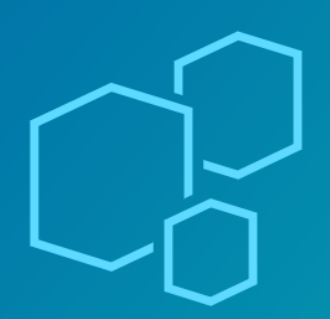

# **Architecture**

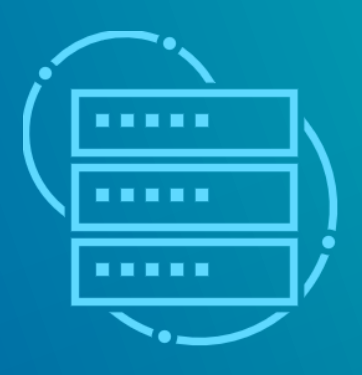

**READY** 

# **Moving from ArcGIS Server to ArcGIS Enterprise**

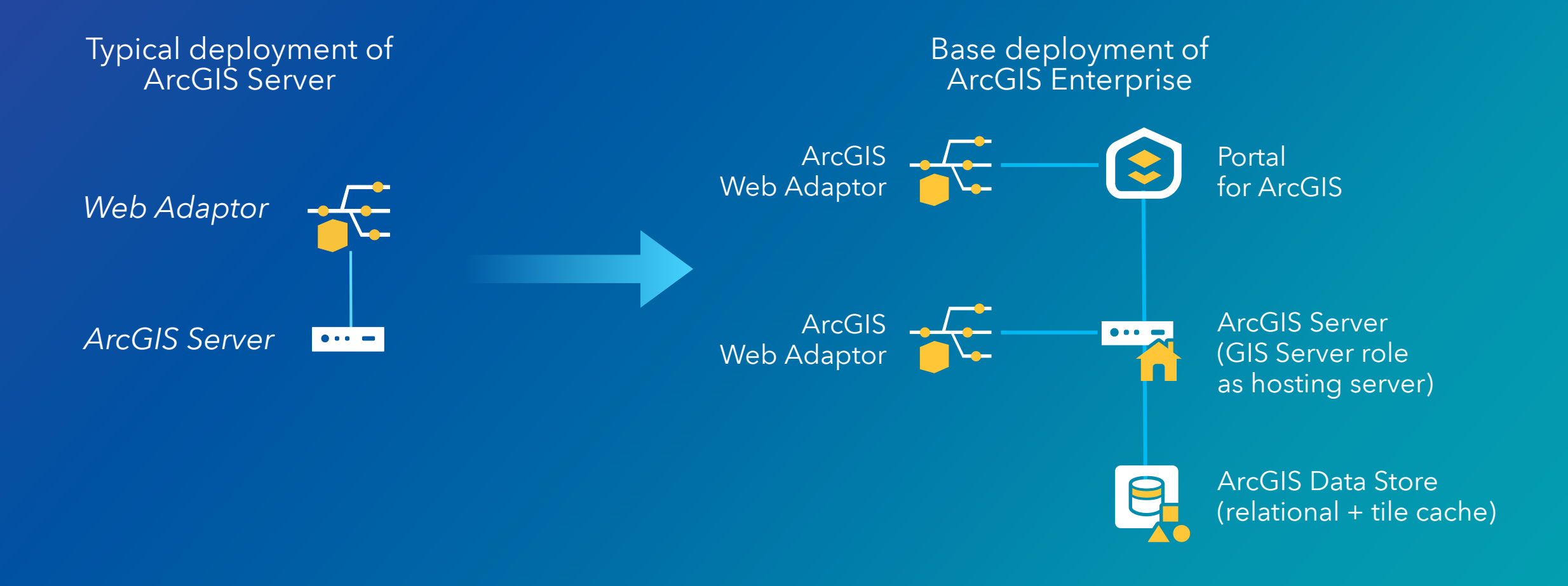

<https://www.esri.com/content/dam/esrisites/en-us/media/whitepaper/migrating-arcgis-server-to-arcgis-enterprise.pdf>

# **Integrated GIS Security**

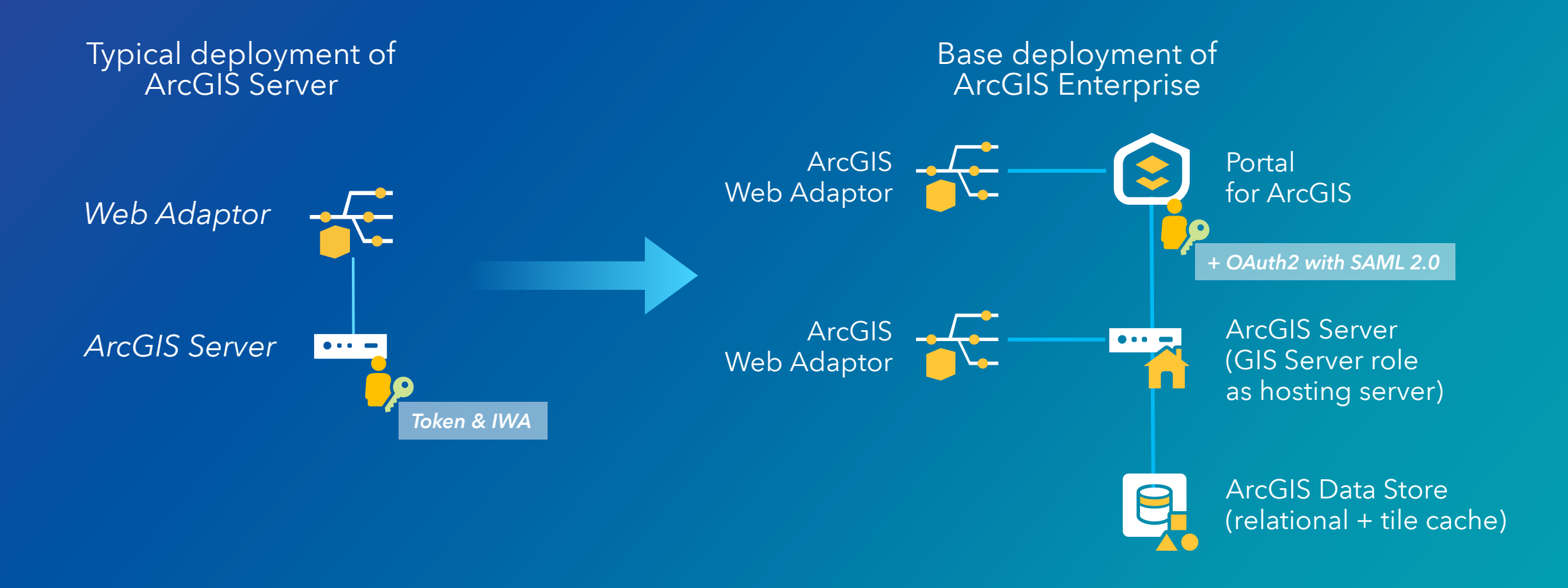

<https://enterprise.arcgis.com/en/get-started/latest/windows/the-arcgis-enterprise-security-model.htm>

# **Expanding out from the base deployment**

### **Multiple reasons to add to the base deployment**

- **1. Adding additional GIS Server sites**
	- Isolate Hosting from traditional GIS Server
		- heavily used map services
		- geoprocessing services, ...
- **2. Adding additional capabilities**
	- Image Server
	- GeoAnalytics Server
	- GeoEvent Server
	- Notebook Server

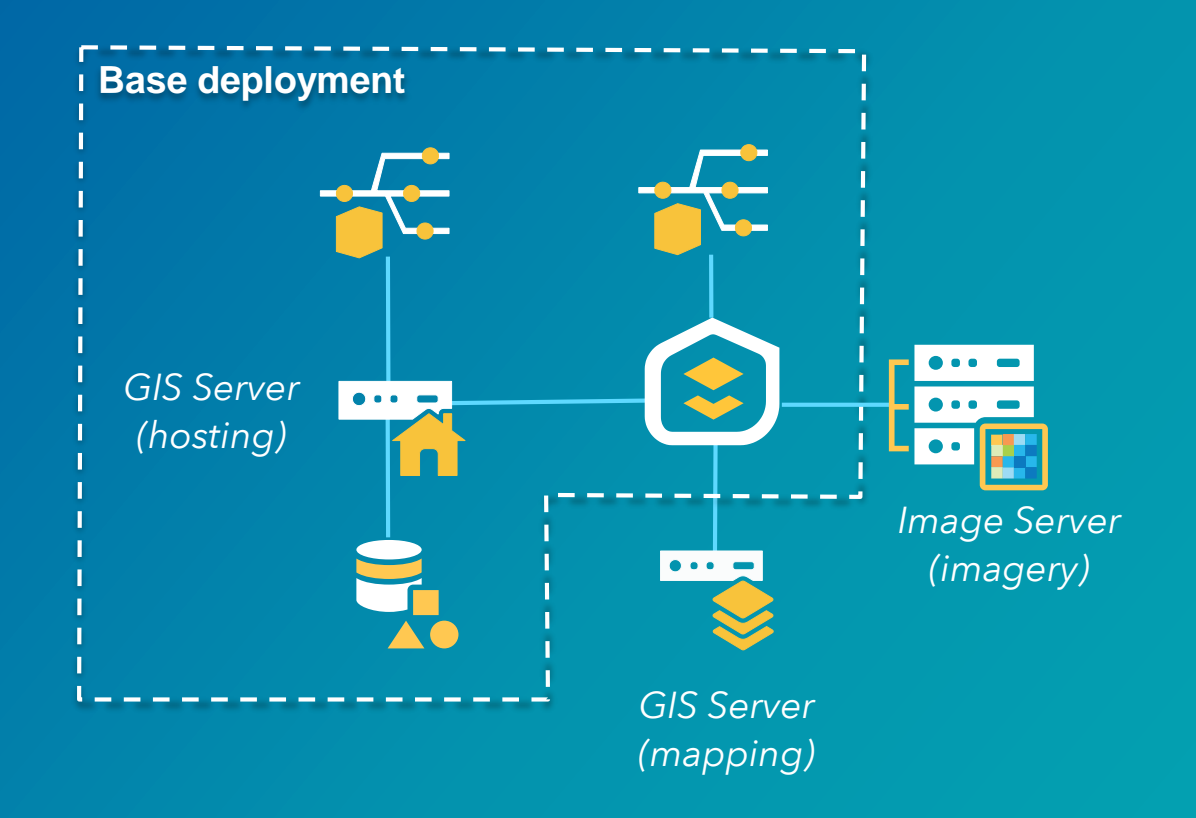

## **Other important topics**

#### • **Do** *not* **use clusters!**

- Discouraged on any version. Officially deprecated as of 10.5.1. No longer supported in 10.7!

#### • *Do* **federate your ArcGIS Server sites**

- Required for the modern deployment patterns and newer functionality
	- 3D scene layers, Vector Tile Layers, Utility Network, Parcel Management (coming at 10.7.1)
	- Raster Analytics and GeoAnalytics
	- Archiving large volumes of data from GeoEvent Server
	- Integrated GIS Security

## **Resources for web developers**

### • [ArcGIS API for](https://developers.arcgis.com/javascript/) JavaScript 4.x

- High performance 2D/3D mapping library
- TypeScript, Virtual DOM, WebGL, widgets, Widget API, …
- Easy integration with JS frameworks (React, Angular, ...)
	- [@arcgis/webpack-plugin](https://github.com/Esri/arcgis-webpack-plugin)
	- [esri-loader](https://github.com/Esri/esri-loader)
- [Calcite](https://github.com/Esri/calcite-react)
	- Geo-centric design language
- [Cedar](https://github.com/Esri/cedar)
	- Charts for ArcGIS
- [arcgis-rest-js](https://github.com/Esri/arcgis-rest-js)
	- Compact and modular JS wrappers for ArcGIS REST API

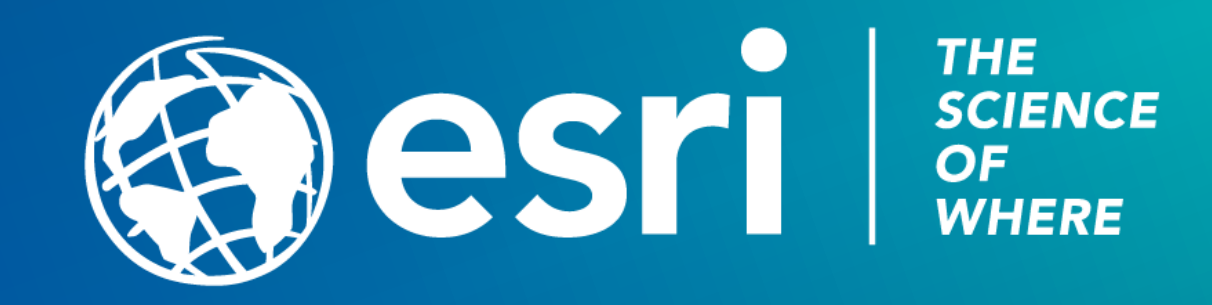